Kontakt: **Institut für Solarforschung** | Abteilung Qualifizierung | Almería, Spanien |

Marc Röger

Telefon: +34-950259806 | E-Mail: marc.roeger@dlr.de

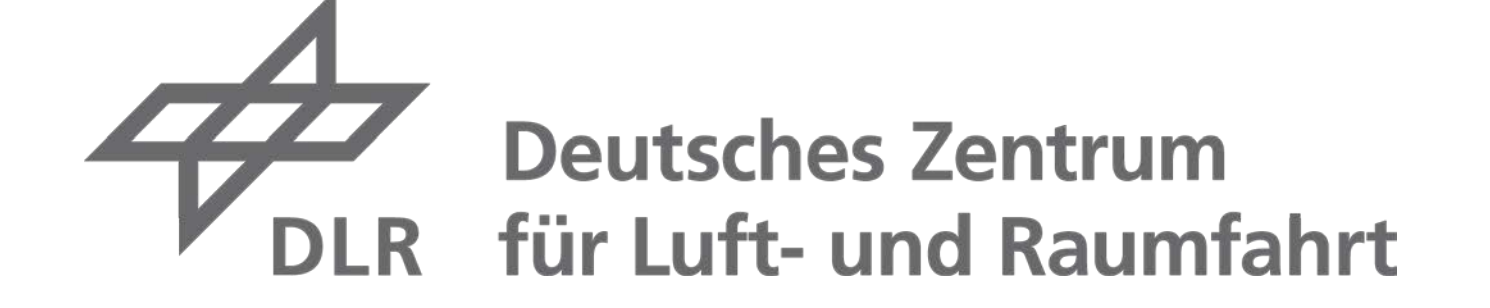

## Institut für Solarforschung

# **Kombinierte Methode zur Bestimmung der Flussdichteverteilung am Beispiel Solugas**

Miriam Ebert; Daniel Benitez; Marc Röger

Die Autoren danken der Europäischen Union für die finanzielle Unterstützung im Rahmen des European Union's 7th Framework Program, Förderkennzeichen TREN/FP7EN/219110/"SOLUGAS"

#### **Referenzen**

[1] Röger, M., Herrmann, P., Ulmer, S., Ebert, M., Prahl, C., Göhring, F.: Techniques to Measure Solar Flux Density Distribution On Large-Scale Receivers. J. Sol. Energy Eng. 136(3), 031013 (10 pages), 2014, doi: 10.1115/1.4027261

[2] Ebert, M., Benitez, D., Röger, M., Korzynietz, R., Brioso, J. A.: Efficiency Determination of Tubular Solar Receivers in Central Receiver Systems, to be published in Solar Energy

#### **Einleitung**

Turmkraftwerke weisen einen hohen Wirkungsgrad und große Kostensenkungspotenziale auf. Zur Bestimmung der Wirkungsgrade und Eintrittsleistung und zur Optimierung des Betriebs dient die Messung der solaren Flussdichteverteilung in der Ebene der Eintrittsapertur des Receivers. Flussdichtemesssysteme nutzen häufig einen diffus reflektierenden Schwenkbalken, der sich vor dem Receiver vorbeibewegt, während eine CCD-Kamera die Helligkeitsverteilung der am Balken reflektierten solaren Strahlung aufnimmt. Anschließend wird das Bild mit Radiometerwerten kalibriert. An kommerziellen Turmkraftwerken höherer Leistung und entsprechend größerer Apertur sind mechanische Schwenkbalken sehr groß und daher nur bedingt geeignet. Aus diesem Grund werden Messmethoden untersucht, die ohne Schwenkbalken auskommen [1]. Eine Methode kombiniert eine Raytracing-Simulation mit einer vereinfachten Messung im Bereich des Strahlungsschutzes. Die Messung dient dabei zur Validierung der Simulationen. Aus dem Simulationsergebnis lassen sich dann alle wichtigen Größen zur Charakterisierung des Kraftwerkes ableiten. Dieses Poster präsentiert die Anwendung dieser Methode an dem Demonstrationskraftwerk SOLUGAS, einem Cavityrohrreceiver mit Mikrogasturbine [2].

Die Simulationen werden mit dem DLR-Raytracing-Programm "STRAL" erzeugt.

Als Input-Daten dienen die realen Heliostat-Formen auf Basis von Deflektometrie-Daten, angenommener atmosphärischer Extinktionskoeffizient, die aktuelle DNI, sowie gemessene Heliostat-Reflektivitäten und approximierte Aimpoints.

#### **Ergebnis und Ausblick**

Die Receivereintrittsleistung kann mit dem vorliegenden Messaufbau mit einer Unsicherheit von -1,3%...+6,3% bestimmt werden. Durch weitere Optimierung besonders eine Reduzierung der Unsicherheiten der Daten zu Tracking-Fehler und Sunshape, und eine weitere Automatisierung - steht eine zuverlässige Methode zur online-Überwachung und Auswertung von Turmkraftreceivern zur Verfügung.

**Bild 2: Kalibriertes und korrigiertes CCD-Bild**

### **Tests und Validierung**

Bild 1 zeigt den Betrieb des SOLUGAS-Receivers auf der Plataforma Solar de Sanlúcar in Südspanien. Bild 2 ist die mit einer im Heliostatenfeld positionierten CCD-Kamera aufgenommene Helligkeitsverteilung, gemessen auf dem Strahlungsschutz um die Receiverapertur. In der Apertur des Cavityreceivers liegt dabei keine Information vor (gestrichelter Kreis). Die Helligkeitsverteilung ist mit Messwerten von im Strahlungsschutz eingebauten Radiometern kalibriert. Die Radiometerpositionen und Messwerte zum Zeitpunkt der CCD-Aufnahme können dem Bild ebenfalls entnommen werden (weiße Kreise mit zugeordnetem Zahlenwert). Bild 3 ist das Ergebnis einer Raytracing-Simulation der Flussdichte auf der Ebene des Strahlungsschutzes. Die Übereinstimmung der Flussdichteverteilung zwischen CCD-Bild und Simulation wird überprüft, indem Mittelwert und Standardabweichung des Differenzbildes berechnet werden. Sind diese beiden Qualitätsparameter kleiner als ein definierter Toleranzwert, kann die Simulation ausgewertet werden. Dadurch können die Flussdichteverteilung in der Aperturebene und die Receivereintrittsleistung bestimmt werden (Bild 3, innerhalb der gestrichelten Kreises).

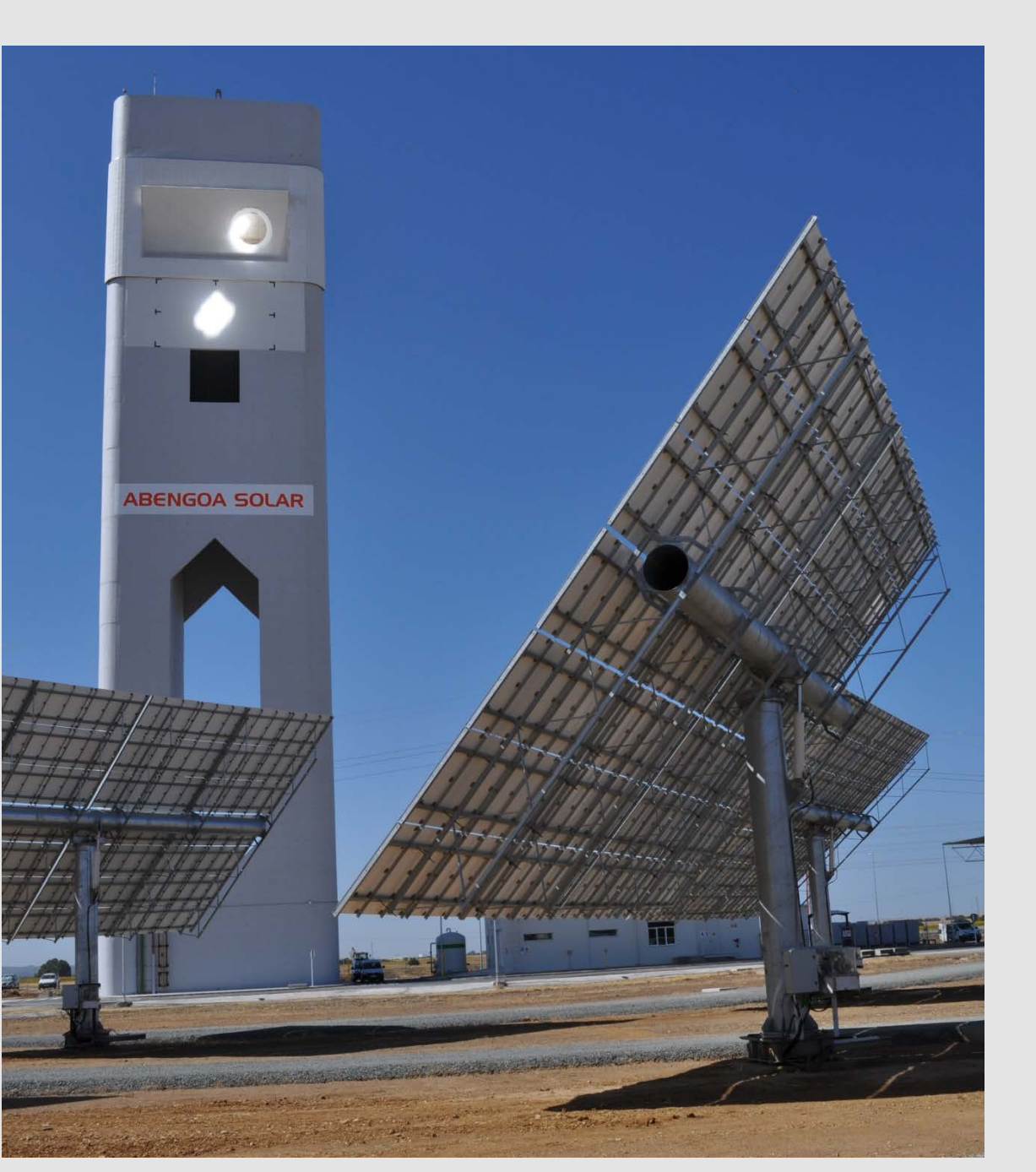

**Bild 1: SOLUGAS-Anlage mit Heliostaten auf** 

**Kalibriertarget und Receiver**

**Bild 3: Ergebnis Simulation aus STRAL bei erfüllten Qualitätsparametern**

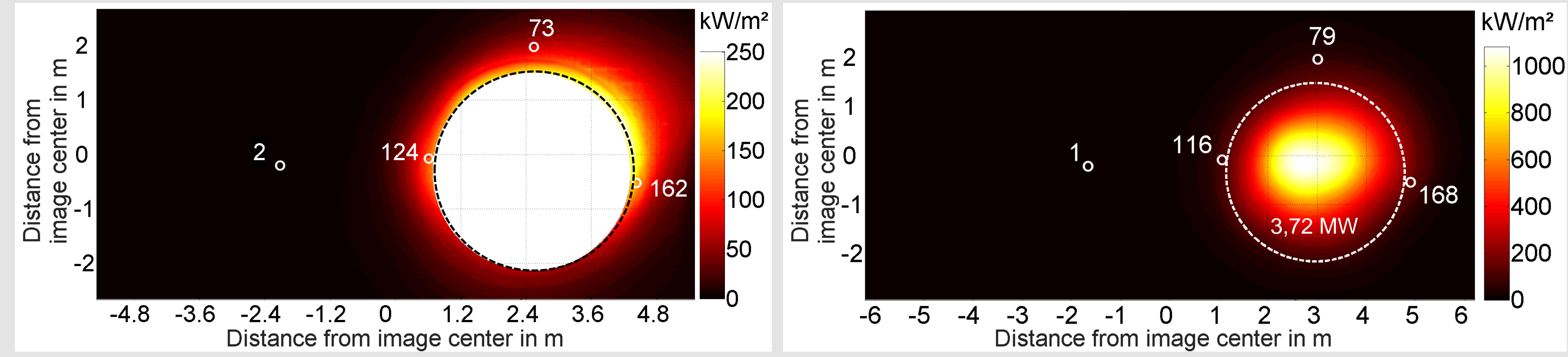